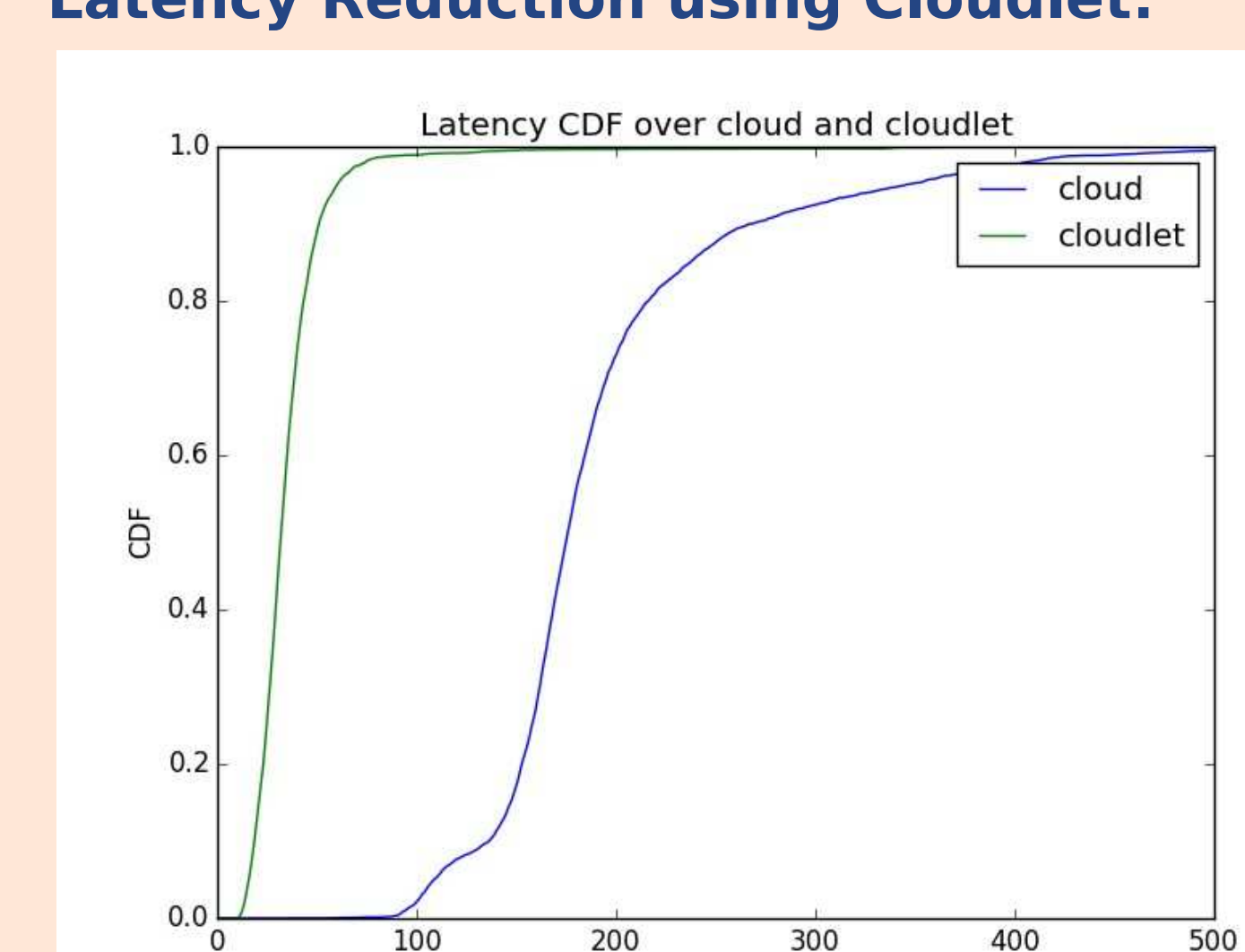

**Latency Reduction using Cloudlet:**

### **Architecture: Architecture:**

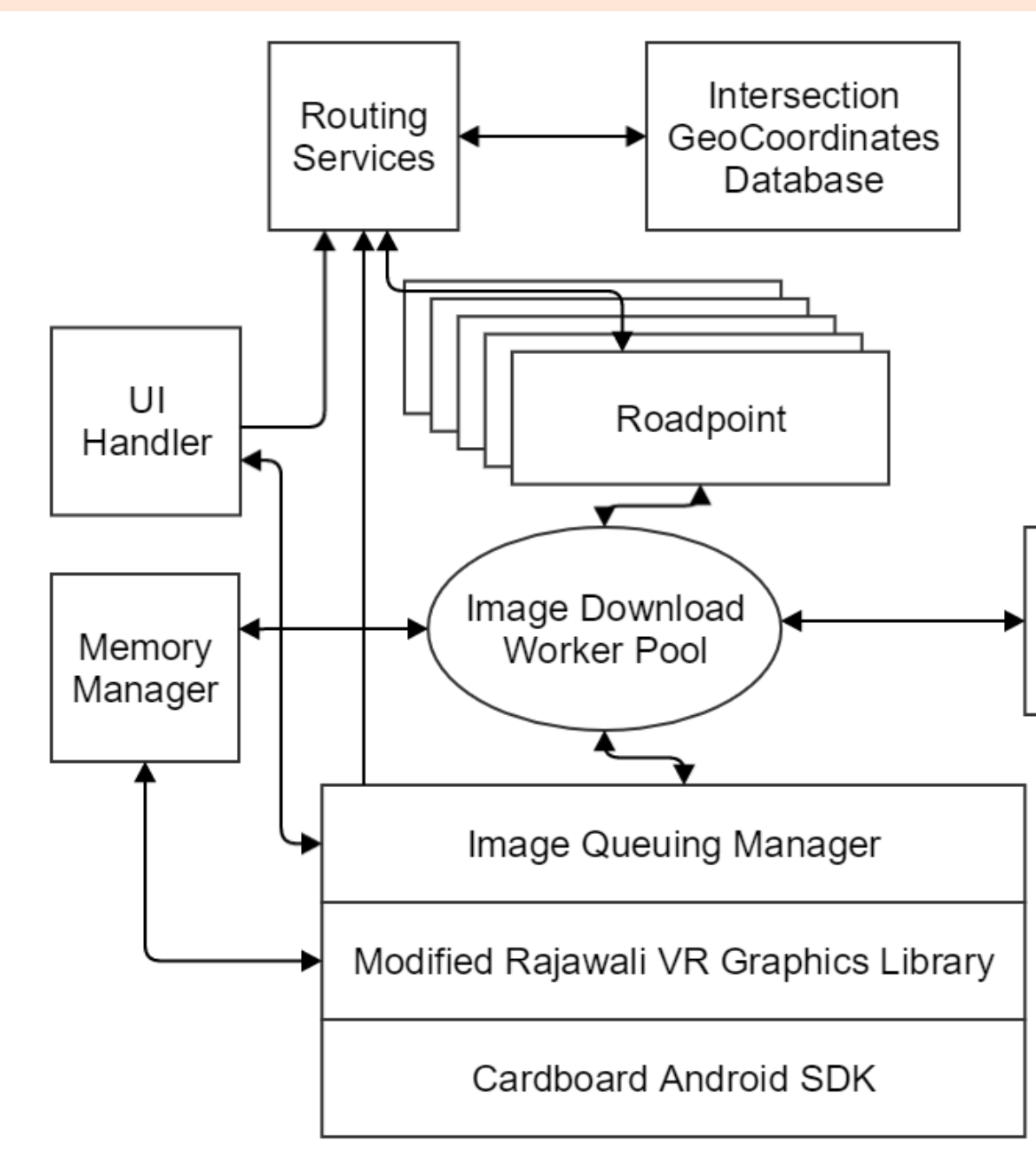

**UI handlers** take inputs from users to initiate image downloading along a road and pause video rendering. **UI handlers** take inputs from users to initiate image downloading along a road and pause video rendering.

# **VTour: 3D Virtual Tour With Google Street View and Cardboard Junjue Wang, Xinkai Wang** Team Member Mentor

**Routing Services** calculate geo-ordinates along a road and intersections. **Routing Services** calculate geo-ordinates along a road and intersections.

**Image Download Worker Pool** downloads images from Street View Server. **Image Download Worker Pool** downloads images from Street View Server.

**Image Queuing Manager** makes sure images are displayed in order. We used a customized Rajawali graphic library to render 3D panorama for cardboard. **Image Queuing Manager** makes sure images are displayed in order. We used a customized Rajawali graphic library to render 3D panorama for cardboard.

- 
- 2. Handles User Interaction
- 3. USES the cloudlet as a web proxy

**Setup (Figure 1):** Viour Android application + Viour Cloudlet + ardboard<br>. **Setup (Figure 1):** VTour Android application + VTour Cloudlet + Cardboard

### **VTour Android Application: VTour Android Application:**

### **Functionalities.**<br>Functional <sup>T</sup>erry o **Functionalities:**

1. Fetches and renders Street View images 2. Handles User Interaction 1. Fetches and renders Street View images 3. Uses the cloudlet as a web proxy

very time viour application requests a street view image, VTour cloudlet directly returns back the image if it is cached. Otherwise, the cloudlet makes a request to Google server. Every time VTour application requests a street view image, VTour cloudlet directly returns back the image if it is cached. Otherwise, the cloudlet makes a request to Google server.

### **VTour Cloudlet: VTour Cloudlet:**

4. Serves as a web proxy for VTour Android 4. Serves as a web proxy for VTour Android

, warmed up in the demo

VIOUI CIOUUIEL GIEALI FEUULES LIIE HELWOIK alency seen by VTour application when downloading cached images. It is at the core of a smooth virtual tour. Detailed time reduction see Evaluation section. VTour cloudlet greatly reduces the network latency seen by VTour application when downloading cached images. It is at the core of a smooth virtual tour. Detailed time reduction see Evaluation section.

**Cardboard:** Create 3D Effect **Cardboard:** Create 3D Effect

- application
- application 5. Warmed up in the demo

## **System Design**

## **VTour Android Application**

## **Evaluation**

**atency Reduction us**.

**Latency Reduction u** 

## **Discussion**

Google **Street** 

View

Server

### **Average Frame Per Second Comparison: Average Frame Per Second Comparison:** *Fig3. Latency CDF of Cloud and Cloudlet Fig3. Latency CDF of Cloud and Cloudlet*

Latency (ms)

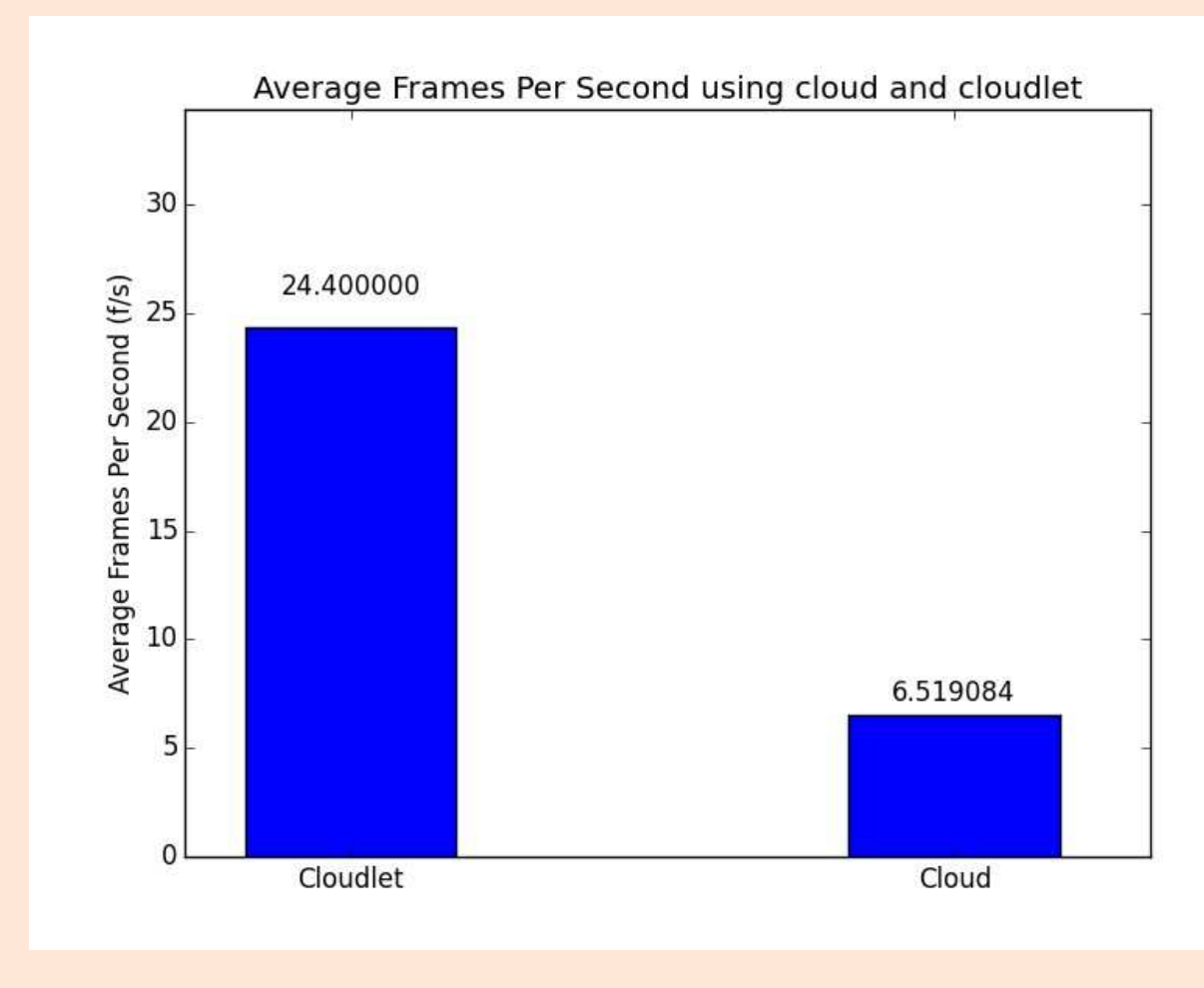

**A Web Proxy:** Vour cloudlet functions only as a web proxy. We used library Squid[3] to implement our prototype. VTour cloudlet is network ransparent to VTour application. VTour cloudlet functions only as a web proxy. We used library Squid[3] to implement our prototype. VTour cloudlet is network transparent to VTour application.

### *Your caption can go here. Your caption can go here.* **Reduced Latency: Reduced Latency:**

- 
- 
- The places users can visit in VTour is limited by the availabilities of street view • The places users can visit in VTour is limited by the availabilities of street view images
- images • Some intersections are not correctly reported in crowd-sourced OSM data. • Some intersections are not correctly reported in crowd-sourced OSM data.

[1] Street View. Retrieved November 30, 2015, from https://www.google.com/maps/streetview/ [2] Cardboard. Retrieved November 30, 2015, from https://www.google.com/get/cardboard/ [3] Squid-cache.org. Retrieved November 30, 2015, from http://www.squid-cache.org/ Reference:

**A Web Proxy:**

Viour, an Android Cardboard application, creates a smooth 3D virtual tour experience using cloudlets, Google Street View images and Google Cardboard[2] technology. VTour, an Android Cardboard application, creates a smooth 3D virtual tour experience using cloudlets, Google Street View images and Google Cardboard[2] technology.

VILIT V IUUI, USEIS CAN. With VTour, Users can:

### **Cache Warmup: Cache Warmup:**

In our demo, we warm up the squid proxy by sending Street View image requests from a computer. Graph traverses through multiple ities are used. In our demo, we warm up the squid proxy by sending Street View image requests from a computer. Graph traverses through multiple cities are used.

## **VTour Cloudlet**

Travelling for leisure costs both time and money. Virtual tours save time, reduce costs, and therefore help users relax anytime they want.

Google Street View[1] collects panorama images from a plethora of places around the world. However, Street View only display these images in 2D. Neither a smooth video representation nor an immersive environment is available.

VTour combines Google Street View images with the powers of cloudlets and Google Cardboard to create a realistic 3D virtual tour.

## **Abstract**

## **Motivation**

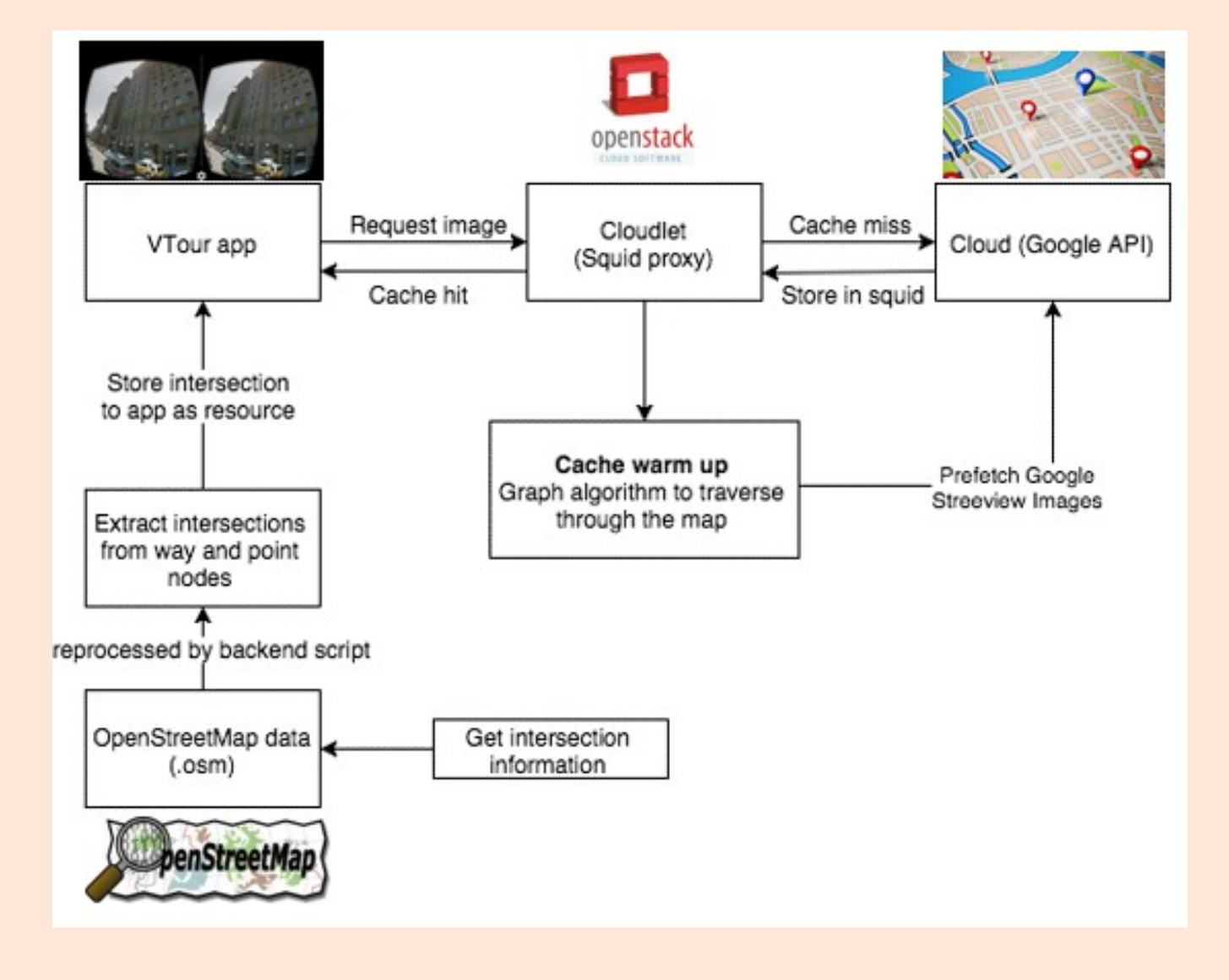

*Fig1. System Design of VTour.*

*Fig2. Software Components of VTour Android App Fig2. Software Components of VTour Android App*

*Fig4. Average Frame Per Second Using Cloud and Cloudlet Fig4. Average Frame Per Second Using Cloud and Cloudlet*

- 1. Tour places of interests as if they are driving by themselves 1. Tour places of interests as if they are driving by themselves
- 2. Enjoy going sightseeing in their rooms 2. Enjoy going sightseeing in their rooms

## **User Interactivity**

City Mode: City Mode:

- 1. Tour on primary city roads (avenue, road) 1. Tour on primary city roads (avenue, road)
- 2. Enable user choice of next intersection 2. Enable user choice of next intersection
- 3. Random routing, 1x speed, static view 3. Random routing, 1x speed, static view

### Highway Mode: Highway Mode:

- 1. No intersection, no stops 1. No intersection, no stops
- 2. Speed at roughly 500 m/s 2. Speed at roughly 500 m/s
- 3. 1x speed, 2x speed, static view 3. 1x speed, 2x speed, static view